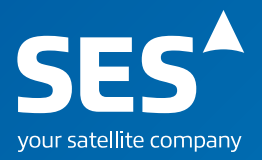

# Making it easier to do business with us  **Your SES**

- *+ One secure platform*
- *+ Easy to navigate*
- *+ Information, tools and data for your satellites*
- *+ Exclusive research data on household reach*

Register at: **extranet.ses.com** or contact your SES representative to get your access rights tailored to your needs.

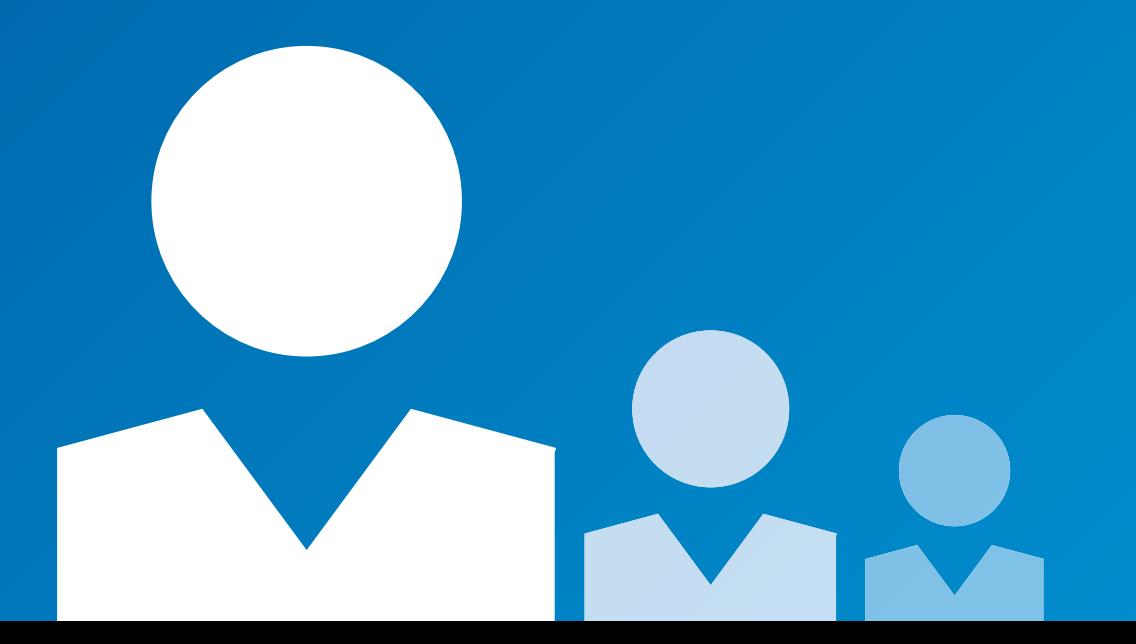

## **Tools & data**

#### **TECHNICAL USER GUIDES**

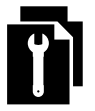

A satellite specific document including important technical information such as frequency plans, transponder interconnectivity and footprints (G/T and EIRP).

*• Offers you a comprehensive overview on the technical features of the SES satellites*

#### **COMMON LINK BUDGET TOOL (CLBT)**

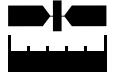

Provides the capability to run link analysis across the SES fleet. *• A quicker way to calculate ground and satellite resources for your SES services*

*• SES will support you by reviewing and validating your scenarios*

#### **EARTH STATION POINTING TOOL**

**ANTENNA REGISTRATION FORM**

directly.

*fleet*

**IP REQUEST**

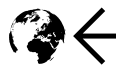

This essential software does the calculations for you, meaning you can easily obtain the pointing angles you need.

*• Know the earth station pointing angles and their evolution over a weekly period*

#### **SATURATION FLUX DENSITY**

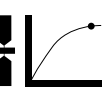

This utility provides the saturation flux density value of active transponders on the SES fleet.

- *• Provides the SFD values you need for accurate link budget analysis*
- *• Select a satellite and retrieve the information for the transponder of interest*

#### **EPHEMERIS DATA**

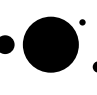

Enables calculation of precise look angles during the validity period of the ephemeris data.

*• Is used by some antenna tracking controllers to accurately predict the position of a satellite*

#### **SUN OUTAGE DATA AND PREDICTION TOOL**

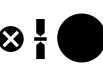

With these useful data and tool, you can identify when sun outages may take place and affect your services. *• Helps you anticipate outages and plan your satellite use*

#### **CENTRE OF BOX DATA**

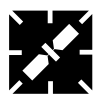

Our center of box data tells you when a satellite is at the center of its station keeping window.

Allows you to initiate earth station registration and validation

*• Helps SES to process your earth station data faster • It's a requirement to operate uplink services on the SES* 

The IP request form speeds up the IP approval process.

*• Facilitates the antenna pointing process*

### **MULTI ROUTER TRAFFIC GRAPHER (MRTG)**

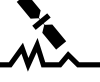

The MRTG is an online IP traffic monitoring tool, giving realtime access to throughput data for troubleshooting and performance monitoring.

*• Simpler visualisation of your bandwidth usage*

#### **OCCASIONAL USE BOOKING TOOL**

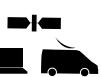

When you need on-the-spot transmissions for special events or projects, our occasional use tool allows you to quickly secure the capacity you need.

*• A faster way to book transmission capacity • Allows you to check availability of satellites*

## **MARKET RESEARCH**

Giving you expert insights into the TV markets covered by our satellites.

*• Household reach data for your target markets accessible online • Supports planning of your distribution strategy*

Benefiting for all customers interested in:

- *Satellite data ground & space*
- *Financial data*
- *Business development broadcasters*

*• A simple way to submit IP requests • Gives you faster access to IP subnets*

#### **Register today!**

#### **extranet.ses.com**

or contact your SES representative

Tell us what you would also like to see in **Your SES**: *info@ses.com*